# <span id="page-0-0"></span>**GPython Documentation**

*Release 0.8a*

**javabird25 (Protocs)**

**Sep 16, 2018**

## For Users:

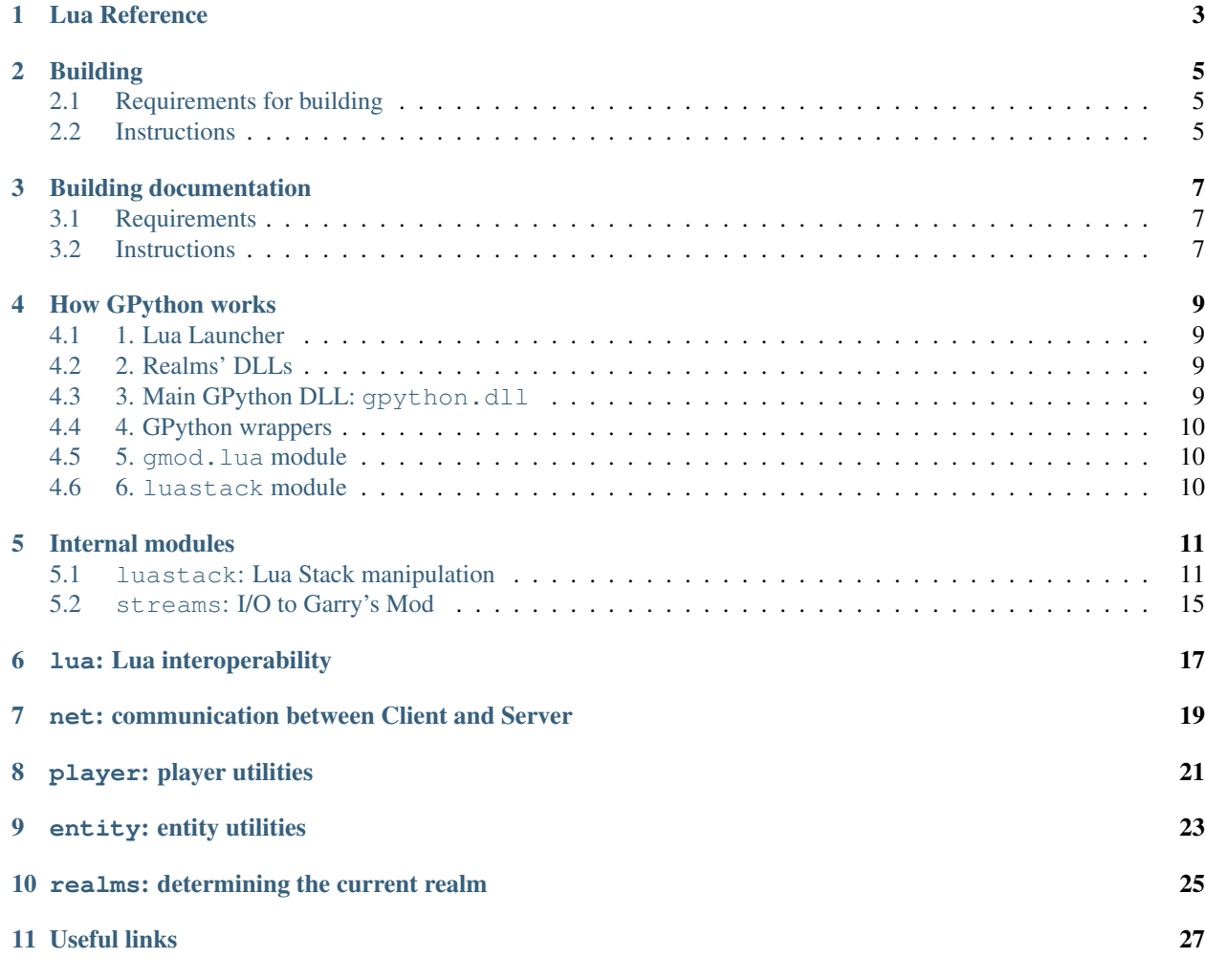

Experimental project which strives to provide the possibility to create addons for Garry's Mod with Python 3 programming language.

## Lua Reference

<span id="page-6-1"></span><span id="page-6-0"></span>You can interoperate with Python from Lua, for example, run arbitrary Python code. All interop functions are in the py global table.

py.**Exec**(*code*)

Executes a string of Python code.

py.Exec('print("HELLO".capitalize())') -- Will print "Hello" to the console

## Building

### <span id="page-8-1"></span><span id="page-8-0"></span>**2.1 Requirements for building**

- 1. [Cython](http://cython.org)
- 2. [Visual Studio 2017](https://visualstudio.microsoft.com)

## <span id="page-8-2"></span>**2.2 Instructions**

- 1. Copy lua\_launcher\gpython\_launcher directory to garrysmod\addons directory.
- 2. Open command prompt, cd to python\_extensions directory and run setup.py build\_ext --inplace.
- 3. Move all files with .pyd extension in python\_extensions directory to garrysmod\gpython directory.
- 4. Copy python\_extensions\gmod directory to garrysmod\gpython\gmod (so there is a bunch of . py files in garrysmod\gpython\gmod directory).
- 5. Open GPython.sln with Visual Studio and build the solution.
- 6. Move gmsv\_gpython\_win32.dll and gmcl\_gpython\_win32.dll from bin\_modules\build directory to garrysmod\lua\bin directory.
- 7. Move gpython.dll to Garry's Mod's root directory (where hl2.exe resides).

Final directory structure should looks like this:

```
...\SteamApps\GarrysMod\ - hl2.exe
                          ...
                           gpython.dll
                           garysmod\ - addons\ - gpython_launcher\ - addon.json
                                                                        L_{\text{lua}}˓→ ...
```
(continues on next page)

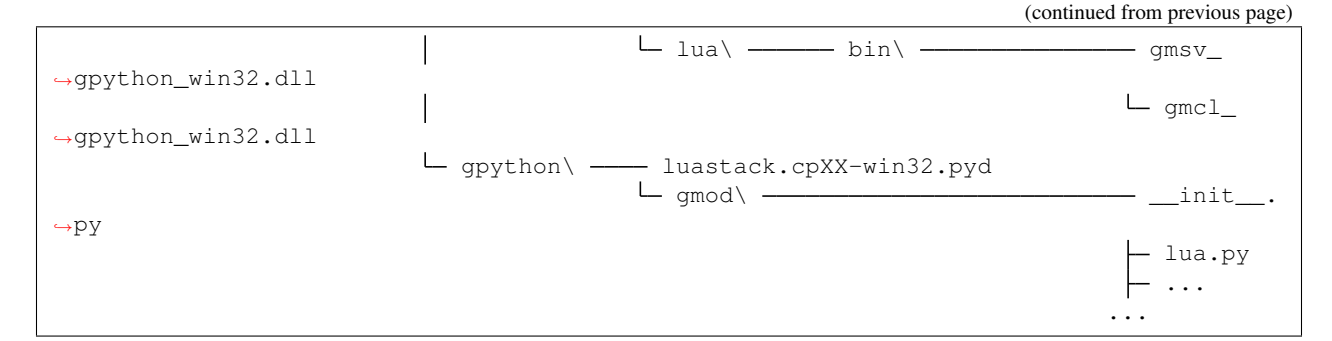

#### See also:

*[Building documentation](#page-10-0)*

## Building documentation

## <span id="page-10-1"></span><span id="page-10-0"></span>**3.1 Requirements**

- 1. [Spxinx](http://www.sphinx-doc.org)
- 2. [CorLab theme](https://pypi.org/project/sphinx-corlab-theme/)

## <span id="page-10-2"></span>**3.2 Instructions**

- 1. Make sure that Sphinx is properly installed and built.
- 2. Just run make html in a command prompt in docs\ directory.

Output is in docs\\_build\ directory.

How GPython works

<span id="page-12-0"></span>Let's suppose we have a simpliest "Hello World" GPython addon:

```
addons\ - example\ - addon.json
         \dots \leftarrow python\ \longrightarrow _autorun_\ \longrightarrow _init_.py
```
\_\_init\_\_.py:

```
from gmod import *
# Greeting the first player
print('Hello, ' + Player(1).nick + '!')
```
## <span id="page-12-1"></span>**4.1 1. Lua Launcher**

GPython's Lua launcher is a regular Lua addon. When it's loaded by Garry's Mod's addon system, the launcher activates gmcl\_gpython\_win32.dll and gmsv\_gpython\_win32.dll:

require 'gpython'

gmcl\_gpython\_win32.dll is for the *client* and gmsv\_gpython\_win32.dll is for the *server*.

## <span id="page-12-2"></span>**4.2 2. Realms' DLLs**

These two DLLs call gpython\_run() in gpython.dll.

## <span id="page-12-3"></span>**4.3 3. Main GPython DLL: gpython.dll**

gpython\_run() does these preparation operations:

#### **4.3.1 Server**

- 1. Adds luastack module to the builtin initialization table.
- 2. Initializes Python interpreter.
- 3. Appends garrysmod\gpython\ to [sys.path](https://docs.python.org/3/library/sys.html#sys.path).
- 4. Calls setup() in luastack thus setting the global lua stack pointer and setting luastack.IN\_GMOD to True.
- 5. Redirects I/O to Garry's Mod console with gmod.streams.
- 6. Adds *[Lua2Python interoperability functions](#page-6-0)* (using Python from Lua).
- 7. Scans addons\ directory for GPython addons and runs their code.

#### **4.3.2 Client**

Client's routine is the same as server's except the step 2.

Instead of initializing Python again, a subinterpreter is created and swapped to.

## <span id="page-13-0"></span>**4.4 4. GPython wrappers**

Player is just a wrapper over the corresponding Lua functions, as much as many other GPython services.

In this example, Player(1) creates an object that wraps Player Lua class. nick is a property that gets players' nicknames using [Player:Nick\(\)](http://wiki.garrysmod.com/page/Player/Nick) function.

This property looks like this:

```
@property
def nick(self):
    return str(self._player_luaobj['Nick']())
```
The Player internally uses gmod.lua.LuaObject to work with players.

### <span id="page-13-1"></span>**4.5 5. gmod.lua module**

gmod.lua module is itself a wrapper over luastack module. gmod.lua simplifies the interoperability with Lua by providing LuaObject class and G singleton.

LuaObject internally uses the *[luastack module](#page-14-1)*.

### <span id="page-13-2"></span>**4.6 6. luastack module**

*[luastack module](#page-14-1)* manipulates the Lua stack. Lua stack pointer is [previously set by the C++ module.](#page-0-0)

And that's it, our GPython addon is initialized. For me, Hello, Protocs! will be printed to console.

## Internal modules

<span id="page-14-0"></span>These modules are not intended to be used by addon developers.

## <span id="page-14-1"></span>**5.1 luastack: Lua Stack manipulation**

#### Note:

luastack is not a part of the gmod package. So, instead of:

**from gmod.luastack import** \*

or:

```
from gmod import *
# Trying to use luastack
```
*you should use*:

```
from luastack import *
# Using luastack
```
This module contains functions for manipulating the Lua stack. The lowest level of Garry's Mod Lua interoperability.

### **5.1.1 Lua Stack description**

Lua uses a virtual stack to pass values to and from C. Each element in this stack represents a Lua value ( $n$ il, number, string, etc.).

For convenience, most query operations in the API do not follow a strict stack discipline. Instead, they can refer to any element in the stack by using an index:

- <span id="page-15-3"></span>• A positive index represents an absolute stack position (starting at 1)
- A negative index represents an offset relative to the top of the stack.

More specifically, if the stack has  $n$  elements, then index 1 represents the first element (that is, the element that was pushed onto the stack first) and index n represents the last element; index -1 also represents the last element (that is, the element at the top) and index -n represents the first element. We say that an index is valid if it lies between 1 and the stack top (that is, if  $1$  abs(index) top).

#### <span id="page-15-1"></span>**IN\_GMOD**

Boolean constant which is True if GPython system is running during a Garry's Mod session. This constant is used in GPython libraries for preventing some code from executing when generating documentation.

#### ILuaBase \***lua**

Pointer to Lua Stack C++ object. Not available to Python.

Being set by  $setup()$ .

<span id="page-15-0"></span>void **setup**(ILuaBase \**lua*)

Sets the global lua pointer and  $IN$ <sub>GMOD</sub>.

#### **5.1.2 Stack manipulation**

#### **top**()

Returns the index of the top element in the stack.

Because indices start at 1, this result is equal to the number of elements in the stack (and so 0 means an empty stack).

#### **equal** (*a: int*, *b: int*)  $\rightarrow$  bool

Returns True if the two values in acceptable indices a and b are equal, following the semantics of the Lua == operator (that is, may call metamethods). Otherwise returns False. Also returns False if any of the indices is non valid.

#### **raw** equal (*a: int*, *b: int*)  $\rightarrow$  bool

Returns True if the two values in acceptable indices a and b are primitively equal (that is, without calling metamethods). Otherwise returns False. Also returns False if any of the indices are non valid.

#### **insert**(*destination\_index: int*)

Moves the top element into the given valid index, shifting up the elements above this index to open space.

#### **throw\_error**(*message: bytes*)

Raises a Lua error with the given [bytes](https://docs.python.org/3/library/stdtypes.html#bytes) message.

It also adds at the beginning of the message the file name and the line number where the error occurred, if this information is available.

```
create_table() → None
```
Creates a new empty table and pushes it onto the stack.

```
push(stack_pos: int)
```

```
push_special(type: int)
```
Pushes a special value onto the stack. Use *[Special](#page-17-0)* enum.

#### **push\_nil**()

Pushes a nil value onto the stack.

#### **push\_number**(*num*)

Pushes a number num onto the stack.

#### <span id="page-16-0"></span>**push\_string**(*val: bytes*)

Pushes a [bytes](https://docs.python.org/3/library/stdtypes.html#bytes) object onto the stack.

You can push  $str$  like this:

 $s = '$ ...' push\_string(s.encode())

#### **push\_bool**(*val: bool*)

Pushes a boolean value val onto the stack.

```
pop (amt: int = 1) \rightarrow None
```
Pops amt elements from the stack.

#### **clear**()

Clears the stack (pops all values).

**get\_table**(*stack\_pos: int*) → None

Pushes onto the stack the value  $t[k]$ , where t is the value at the given valid index stack\_pos and k is the value at the top of the stack.

This function pops the key from the stack (putting the resulting value in its place).

 $get\_field(*stack\_pos: int, name: bytes*) \rightarrow None$ 

Pushes onto the stack the value t [name], where t is the value at the given valid index stack\_pos.

#### **set\_table**(*stack\_pos: int*)

Does the equivalent to  $t[k] = v$ , where t is the value at the given valid index stack\_pos, v is the value at the top of the stack, and k is the value just below the top.

This function pops both the key and the value from the stack.

#### **set\_field**(*stack\_pos: int*, *name: bytes*)

Does the equivalent to  $f[k] = v$ , where t is the value at the given valid index stack pos and v is the value at the top of the stack.

This function pops the value from the stack.

#### **call**(*args: int*, *results: int*)

Calls a function.

To call a function you must use the following protocol:

- 1. The function to be called is pushed onto the stack
- 2. The arguments to the function are pushed in direct order; that is, the first argument is pushed first.
- 3. You call this function; args is the number of arguments that you pushed onto the stack.

All arguments and the function value are popped from the stack when the function is called. The function results are pushed onto the stack when the function returns. The number of results is adjusted to results. The function results are pushed onto the stack in direct order (the first result is pushed first), so that after the call the last result is on the top of the stack.

The following example shows how the host program can do the equivalent to this Lua code:

 $a = f("how", t.x, 14)$ 

Here it is with GPython's luastack:

```
push_special(Special.GLOBAL)
get_field(1, "f") # function to be called
push_string("how") # 1st argument
```
(continues on next page)

(continued from previous page)

```
get_field(1, "t") # table to be indexed
get_field(-1, "x") # push result of t.x (2nd arg)
remove (-2) # remove 't' from the stack
push_number(14) # 3rd argument
call(3, 1) # call 'f' with 3 arguments and 1 result
set_field(1, "a") # set global 'a'
```
Note that the code above is "balanced": at its end, the stack is back to its original configuration. This is considered good programming practice.

#### $get\_string(*stack\_pos: int = -1*) \rightarrow bytes$

Returns the [bytes](https://docs.python.org/3/library/stdtypes.html#bytes) value of a string item at stack\_pos index of the stack.

Negative values can be used for indexing the stack from top.

**get\_number** (*stack\_pos: int = -1*)  $\rightarrow$  float

Returns the [float](https://docs.python.org/3/library/functions.html#float) value of a number item at stack\_pos index of the stack.

Negative values can be used for indexing the stack from top.

 $get\_bool$  (*stack\_pos: int = -1*)  $\rightarrow$  bool

Returns the boolean value of a boolean item at stack\_pos index of the stack.

Negative values can be used for indexing the stack from top.

**create\_ref**() → int

Saves the value at the top of the stack to a reference, pops it and returns the reference ID.

**free\_ref**(*ref: int*)

Frees the reference with ID ref.

**push\_ref**(*ref: int*)

Pushes the value saved in the reference with ID ref onto the stack.

**get\_type**(*stack\_pos: int*) → ValueType

Returns [ValueType](#page-18-1) enum member which corresponds to the type of the value at index stack\_pos of the stack.

- **get\_type\_name**(*type: ValueType*) → str Returns a lowercase string representation of type type.
- $is\_type$  (*stack\_pos: int, type: ValueType*)  $\rightarrow$  bool Returns True if the value's type at index stack\_pos is the same as type argument.

#### **5.1.3 Special values**

```
class Special(enum.enum)
```
Enum of special values. The only practically usable value is [Special.GLOBAL](#page-17-1).

Special values can be pushed with  $push\_special()$ .

#### <span id="page-17-1"></span>**GLOBAL**

Represents the global Lua namespace (\_G).

#### **ENVIRONMENT**

Represents the environment table.

#### **REGISTRY**

Represents the registry table. More data can be found in [Official Lua documentation.](https://www.lua.org/pil/27.3.1.html)

### <span id="page-18-2"></span>**5.1.4 Value types**

#### <span id="page-18-1"></span>**class ValueType**(*enum.enum*)

Enum of Lua value types.

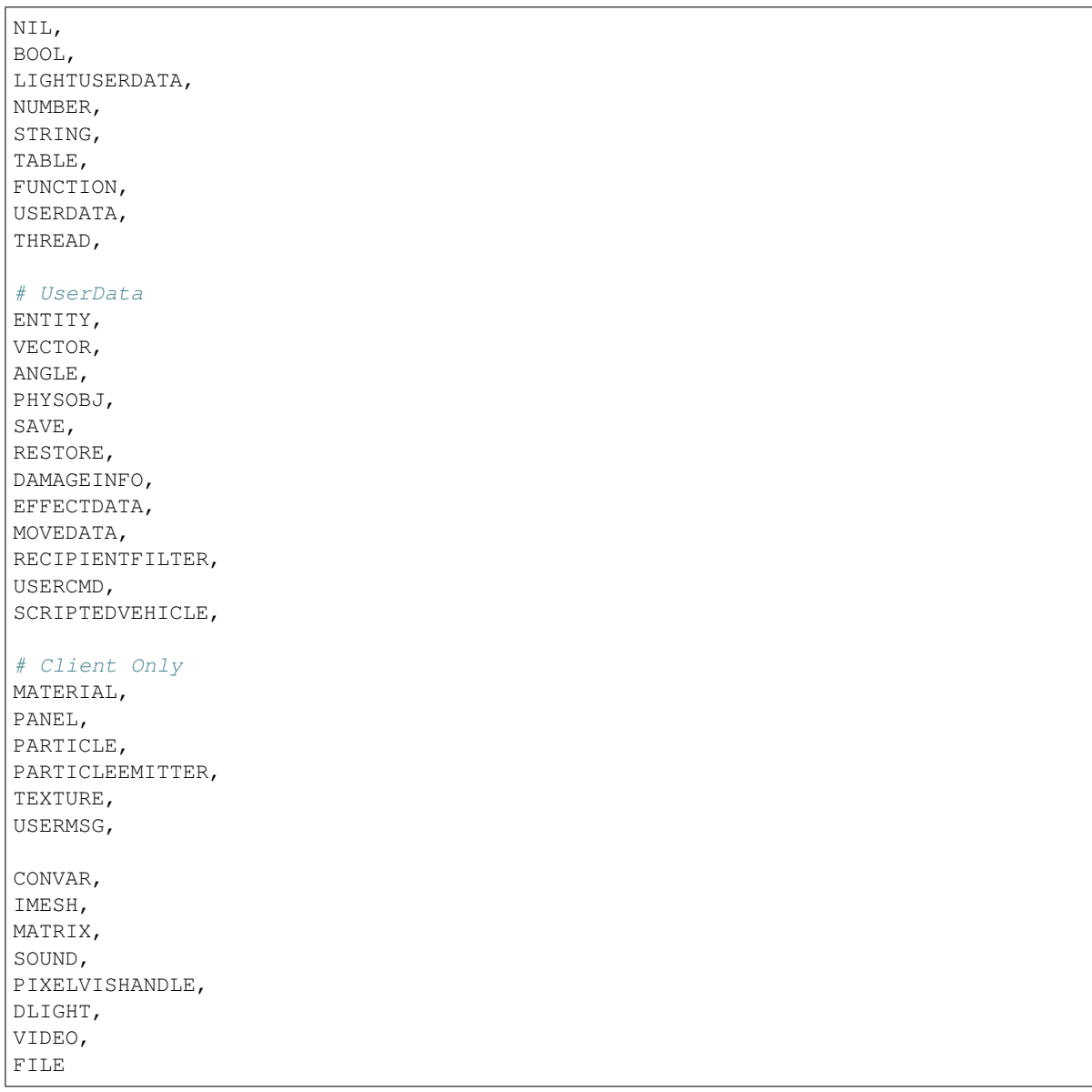

## <span id="page-18-0"></span>**5.2 streams: I/O to Garry's Mod**

<span id="page-20-0"></span>lua: Lua interoperability

<span id="page-22-0"></span>net: communication between Client and Server

<span id="page-24-0"></span>player: player utilities

## CHAPTER<sup>9</sup>

<span id="page-26-0"></span>entity: entity utilities

<span id="page-28-0"></span>realms: determining the current realm

- modindex
- search

Useful links

<span id="page-30-0"></span>• [Contribute on GitHub](https://github.com/javabird25/GPython)

## Index

## $\mathcal{C}$

call() (built-in function), [13](#page-16-0) clear() (built-in function), [13](#page-16-0) create\_ref() (built-in function), [14](#page-17-2) create\_table() (built-in function), [12](#page-15-3)

## E

ENVIRONMENT (Special attribute), [14](#page-17-2) equal() (built-in function), [12](#page-15-3)

## F

free\_ref() (built-in function), [14](#page-17-2)

## G

get bool() (built-in function), [14](#page-17-2) get\_field() (built-in function), [13](#page-16-0) get\_number() (built-in function), [14](#page-17-2) get\_string() (built-in function), [14](#page-17-2) get\_table() (built-in function), [13](#page-16-0) get type() (built-in function),  $14$ get\_type\_name() (built-in function), [14](#page-17-2) GLOBAL (Special attribute), [14](#page-17-2)

### I

IN GMOD (built-in variable), [12](#page-15-3) insert() (built-in function), [12](#page-15-3) is\_type() (built-in function), [14](#page-17-2)

### L

lua (C++ member), [12](#page-15-3)

### P

pop() (built-in function), [13](#page-16-0) push() (built-in function), [12](#page-15-3) push\_bool() (built-in function), [13](#page-16-0) push\_nil() (built-in function), [12](#page-15-3) push\_number() (built-in function), [12](#page-15-3) push\_ref() (built-in function), [14](#page-17-2) push\_special() (built-in function), [12](#page-15-3)

push\_string() (built-in function), [12](#page-15-3) py.Exec() (built-in function), [3](#page-6-1)

### R

raw\_equal() (built-in function), [12](#page-15-3) REGISTRY (Special attribute), [14](#page-17-2)

### S

set\_field() (built-in function), [13](#page-16-0) set\_table() (built-in function), [13](#page-16-0) setup (C++ function), [12](#page-15-3) Special (built-in class), [14](#page-17-2)

### T

throw\_error() (built-in function), [12](#page-15-3) top() (built-in function), [12](#page-15-3)

## V

ValueType (built-in class), [15](#page-18-2)